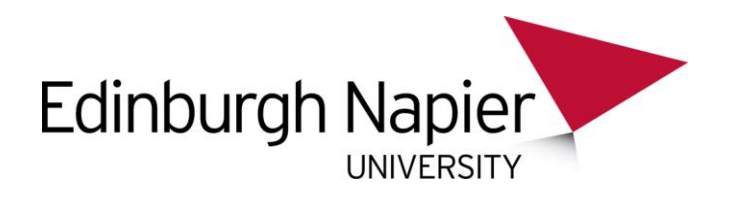

## **Ebook functionality: Thomas Telford (ICE Virtual Library)**

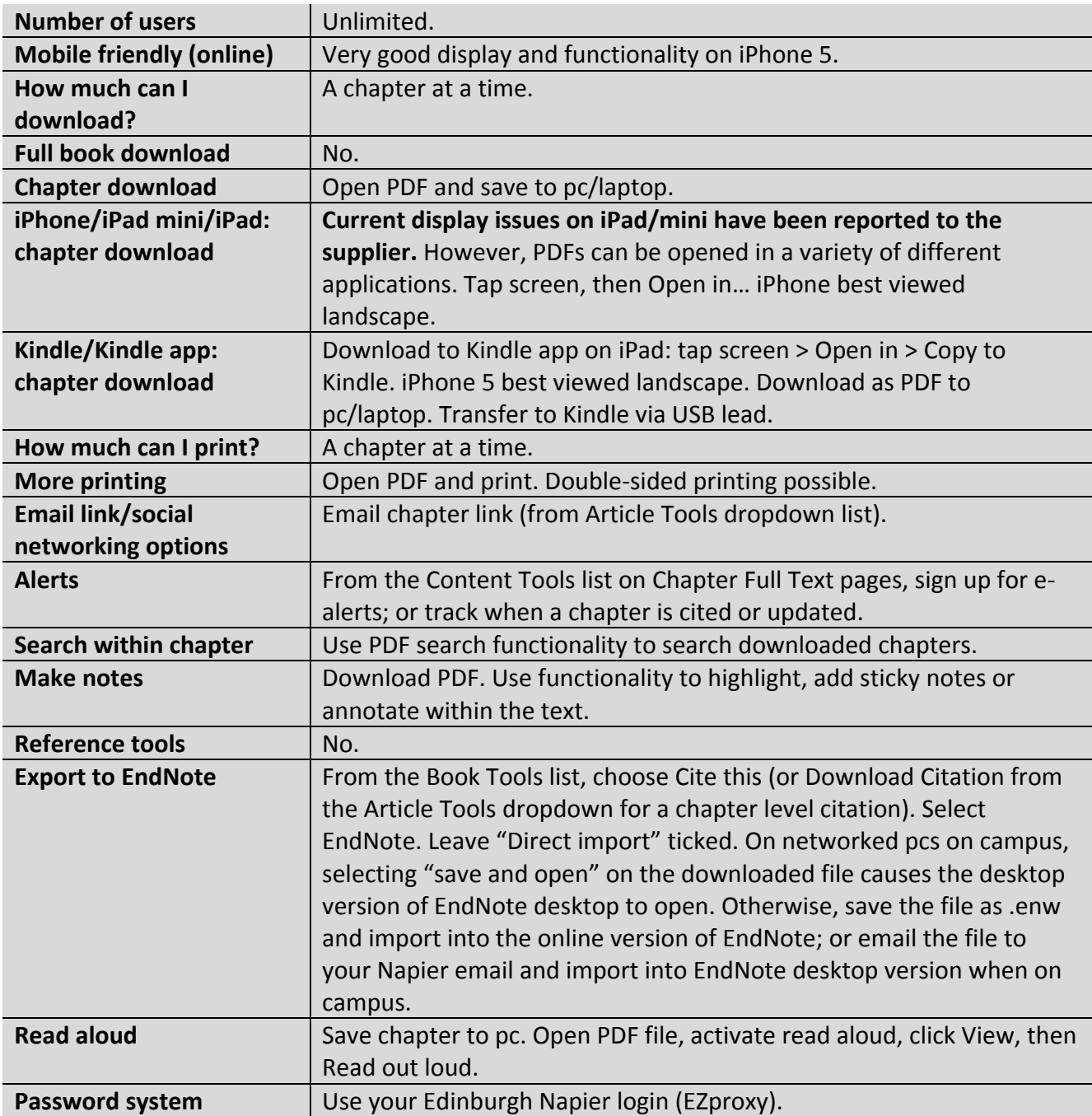